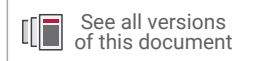

## **Vivado Design Suite Tutorial**

## *Creating and Packaging Custom IP*

**UG1119 (v2021.2) October 27, 2021**

This document is in process and will be released soon for 2021.2. Please sign up for  $\triangle$ documentation alerts at <u>www.xilinx.com/myprofile/doc-alerts.html</u>, or check back soon for updates.

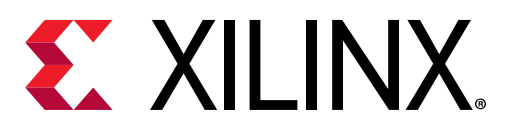